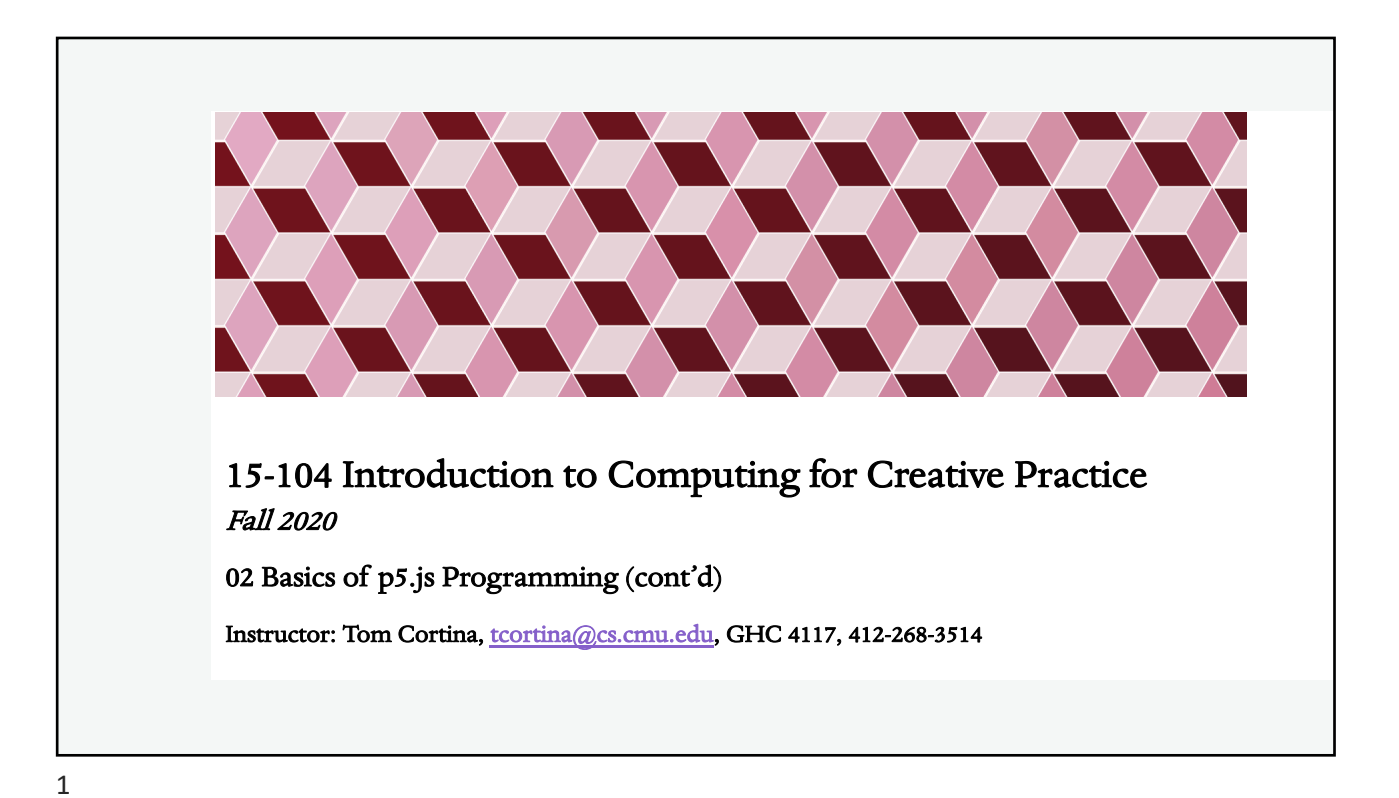

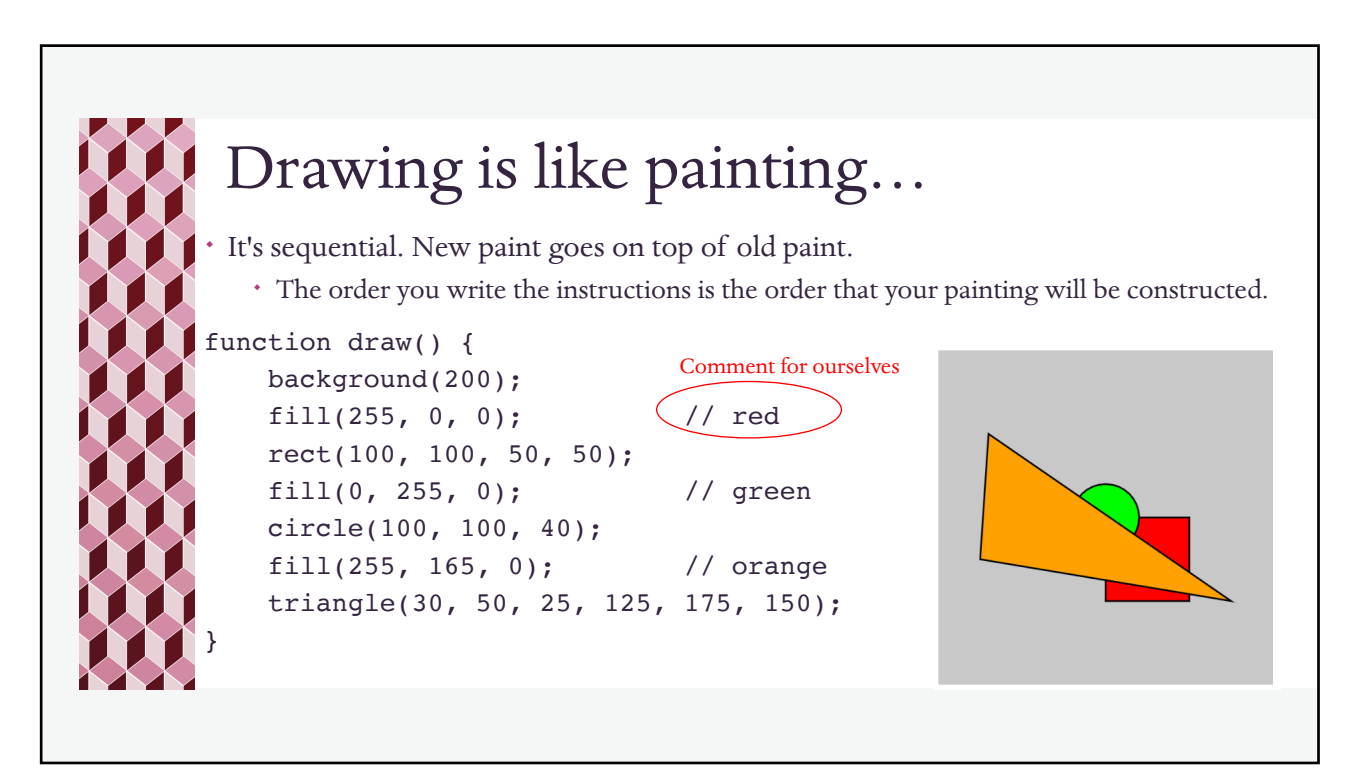

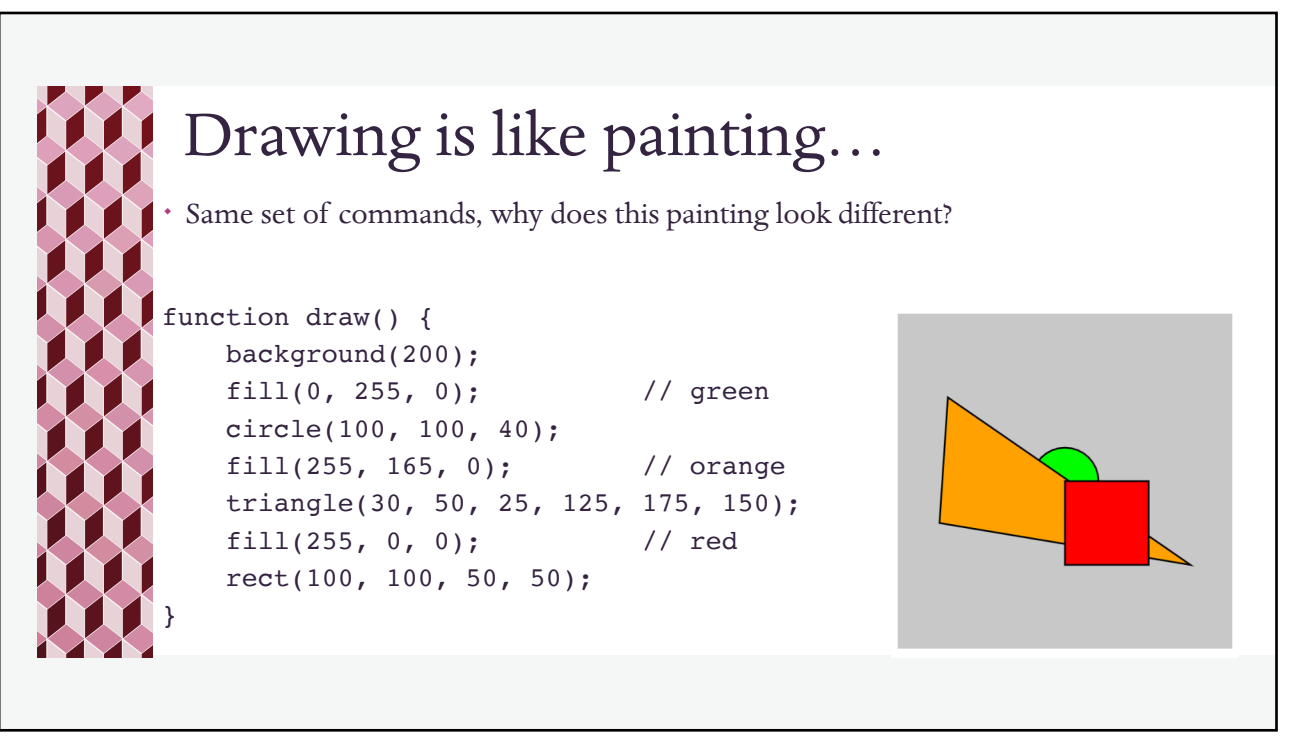

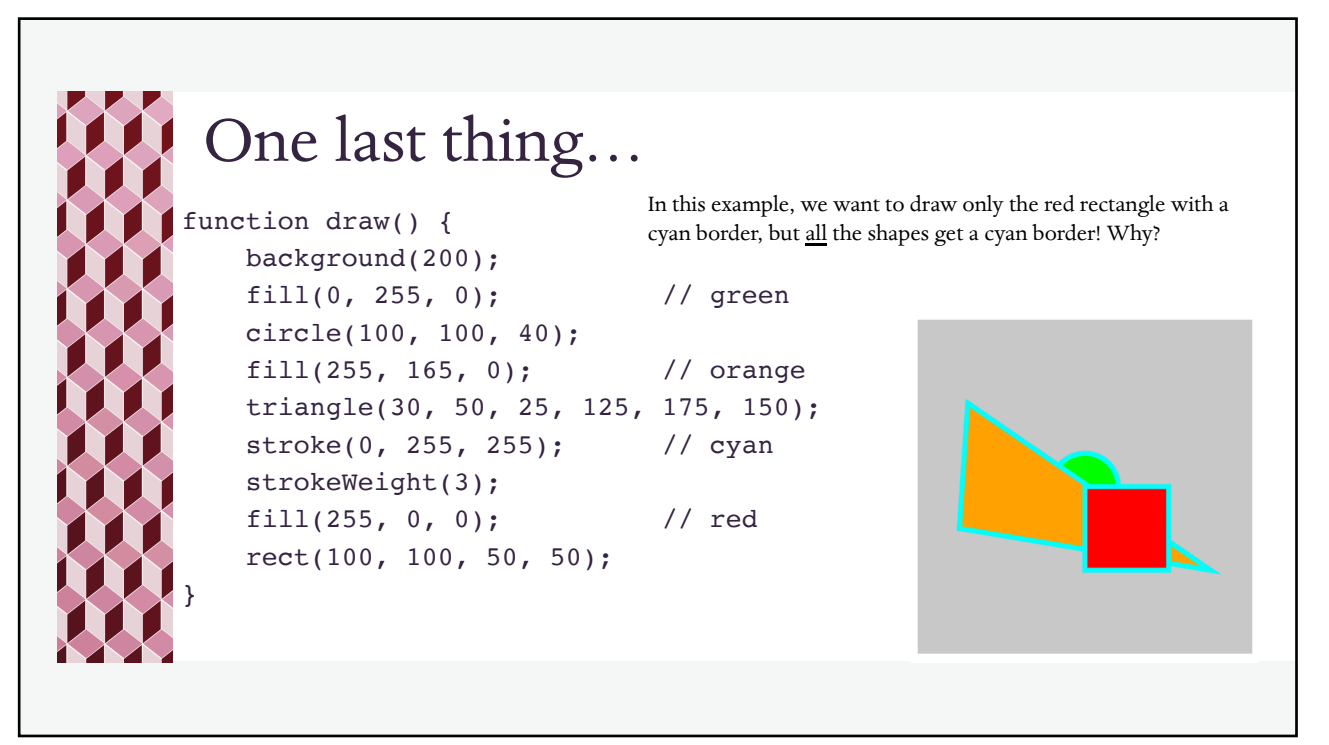

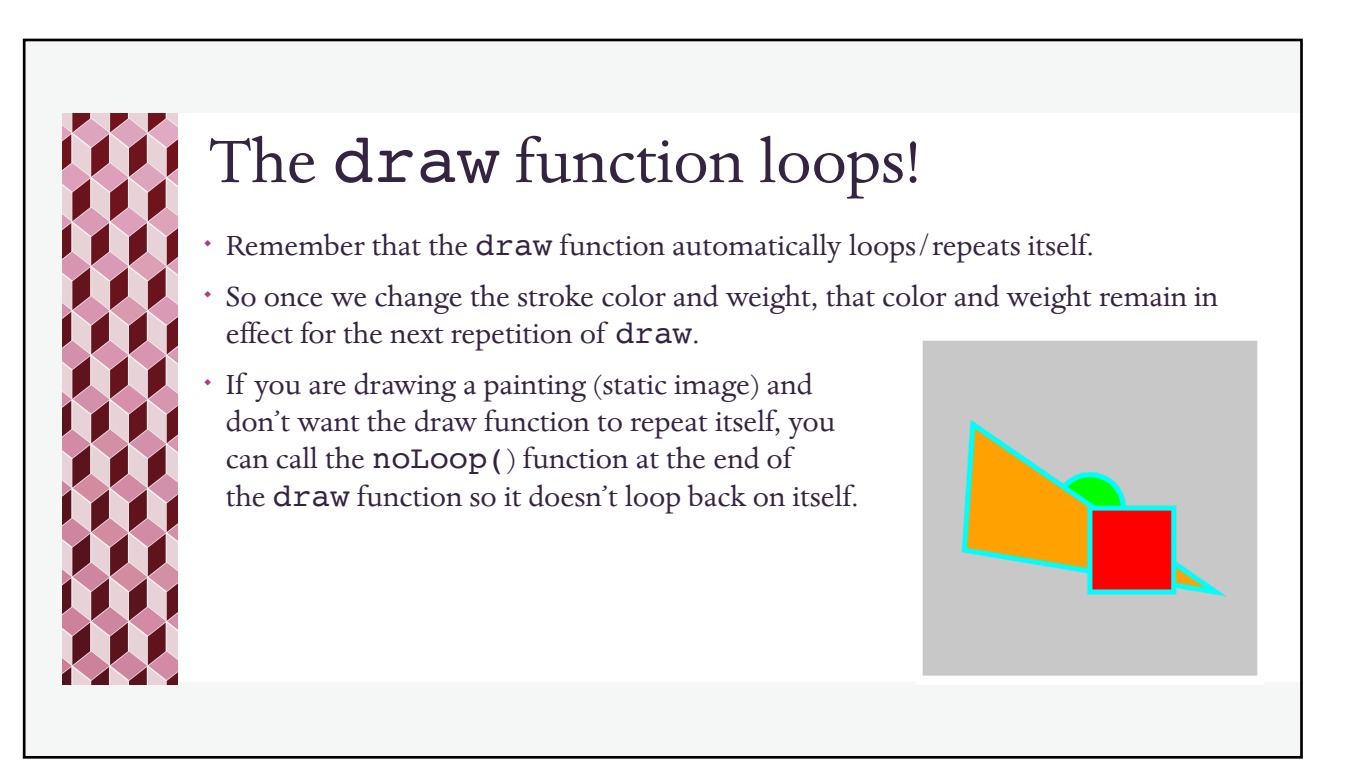

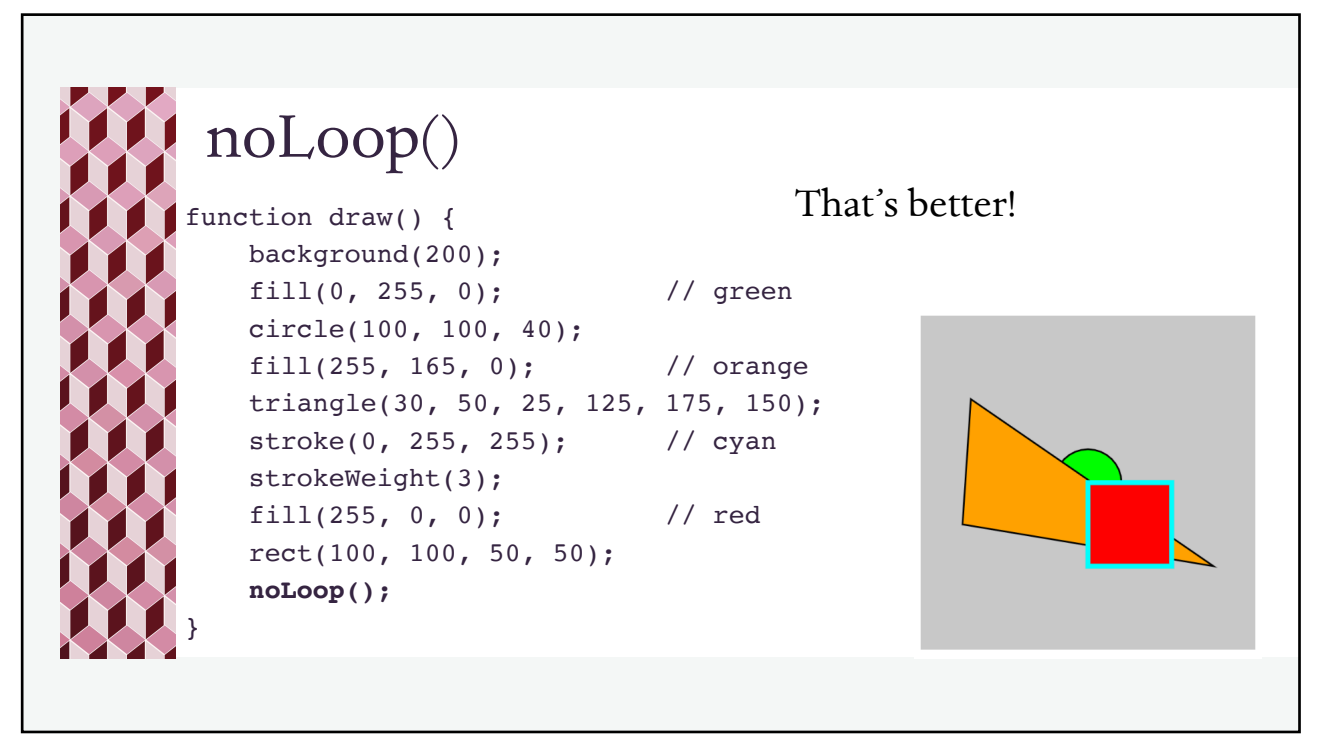

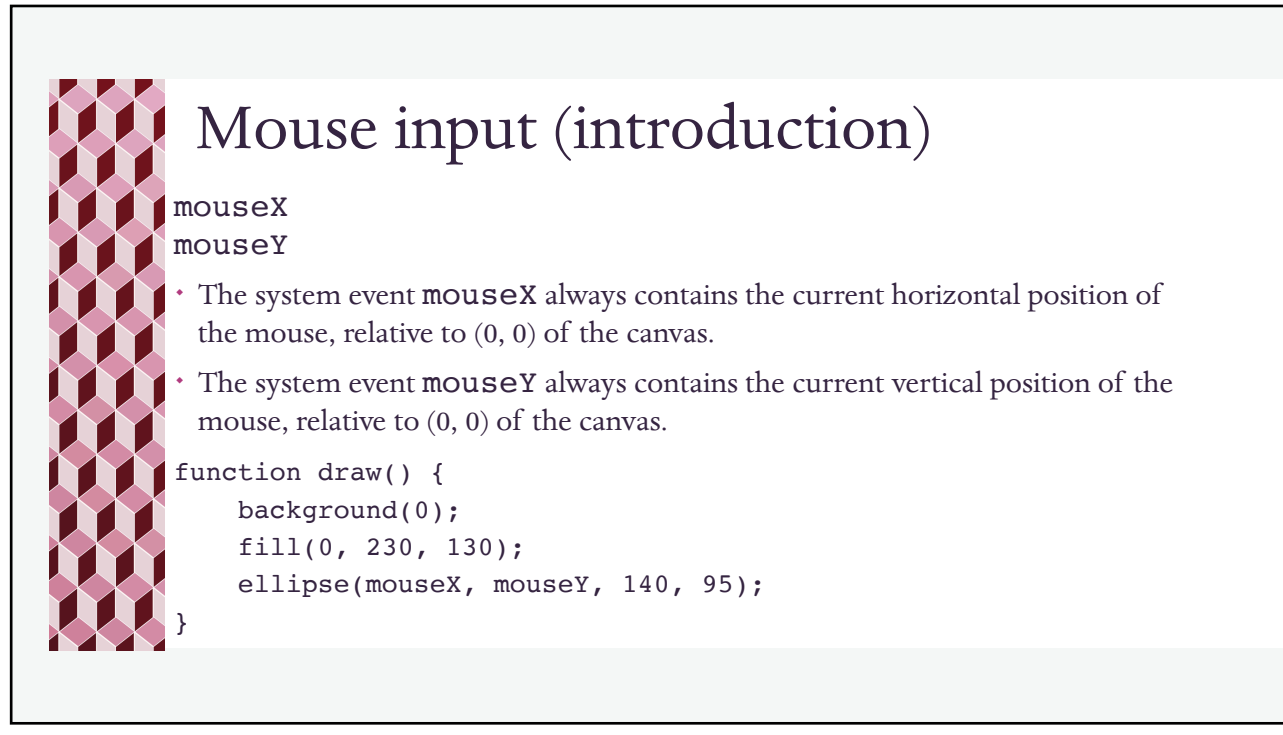

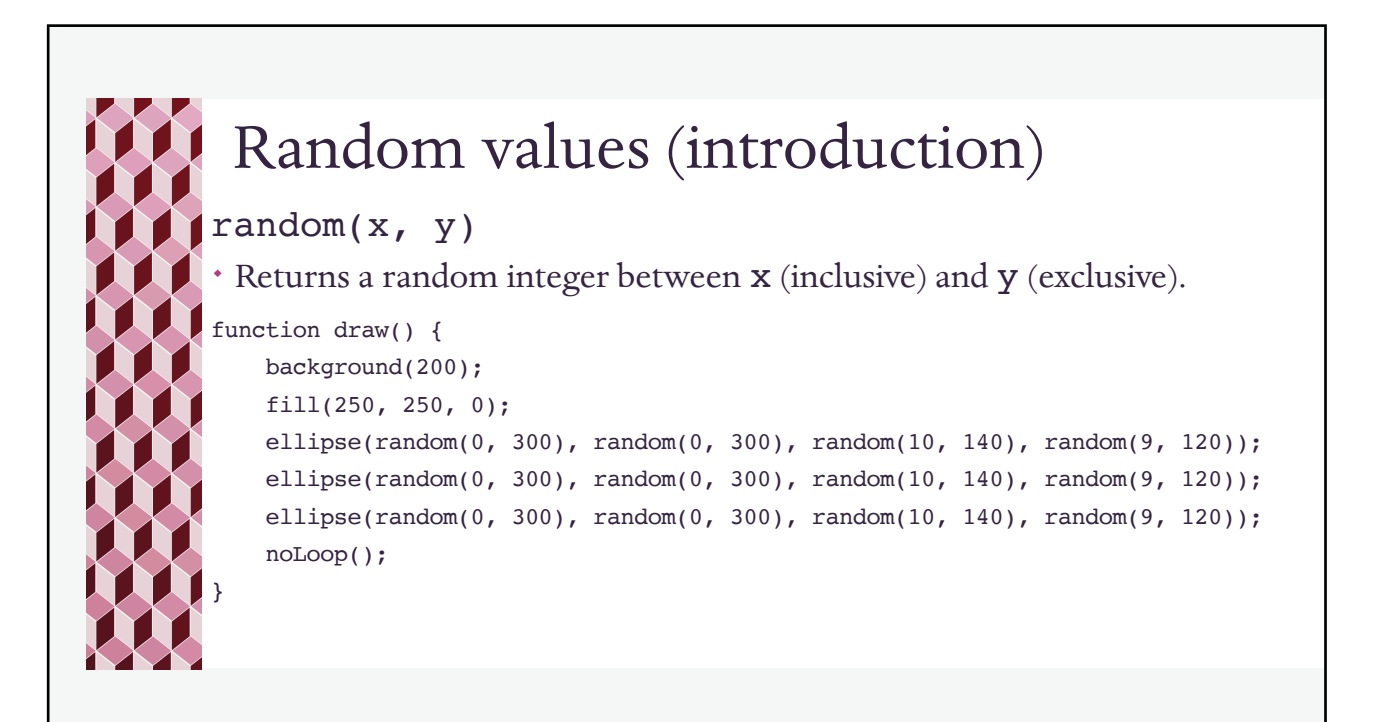

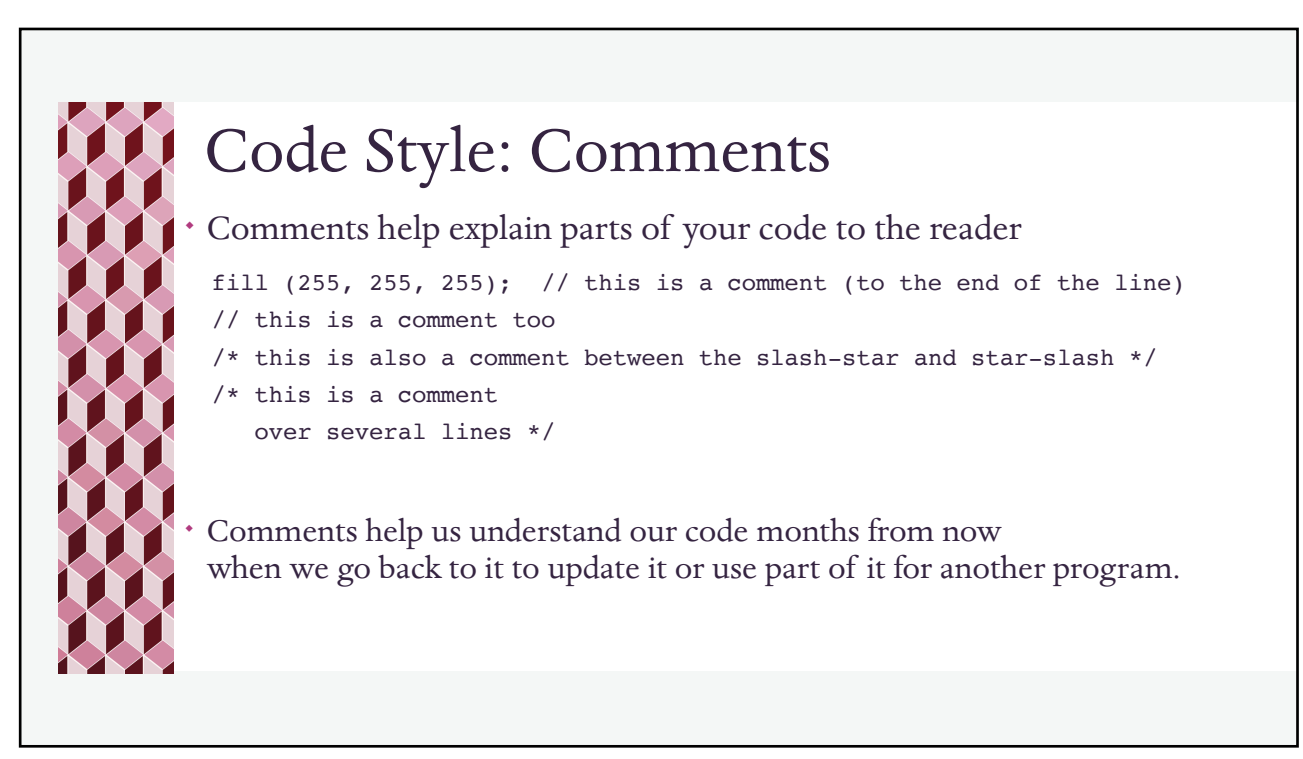

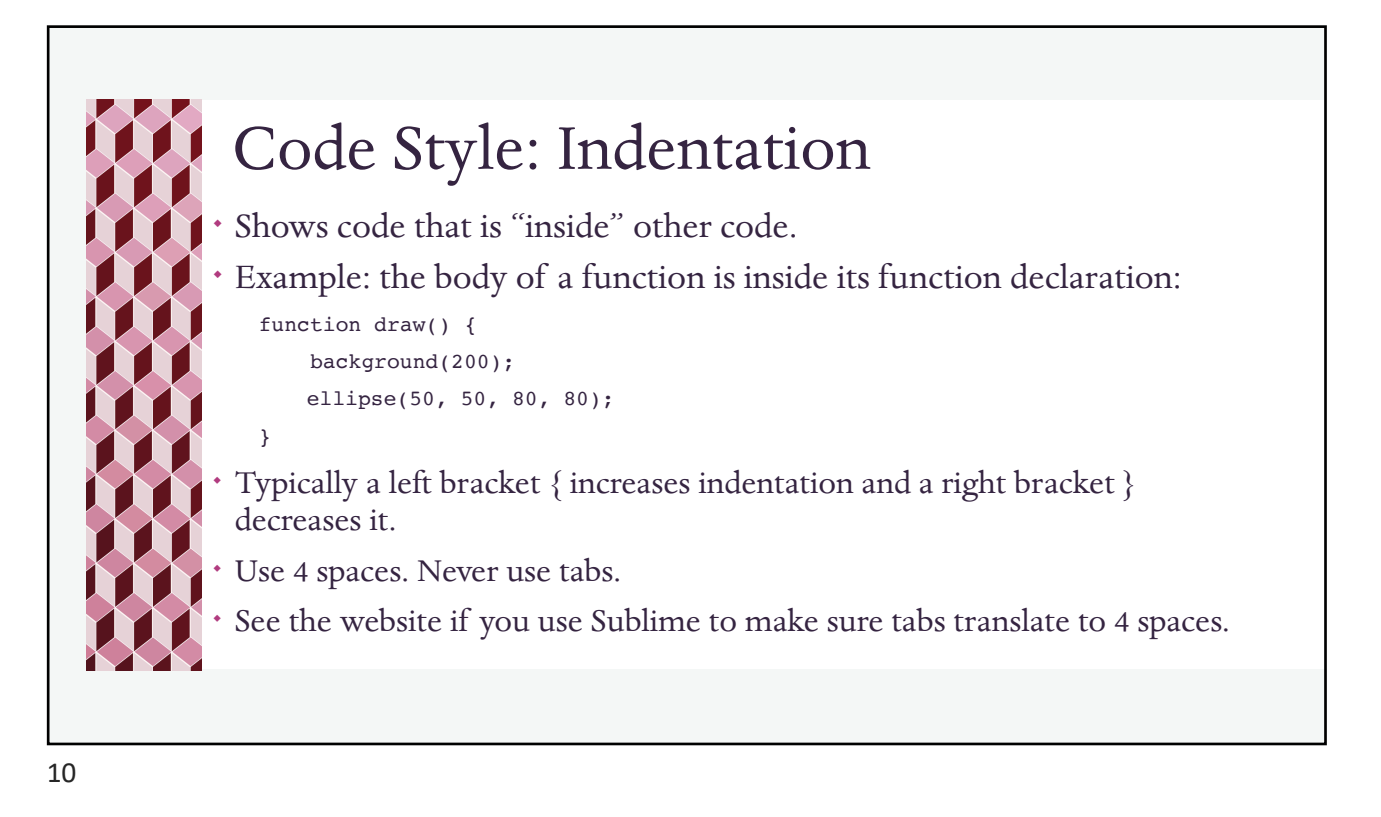

## No! ¬ This will still work, but you will make us sad, or mad. function draw() { background(200); fill(0, 255, 0); circle(100, 100, 40); fill(255, 165, 0); triangle(30, 50, 25, 125, 175, 150); fill(255, 0, 0); rect(100, 100, 50, 50); }

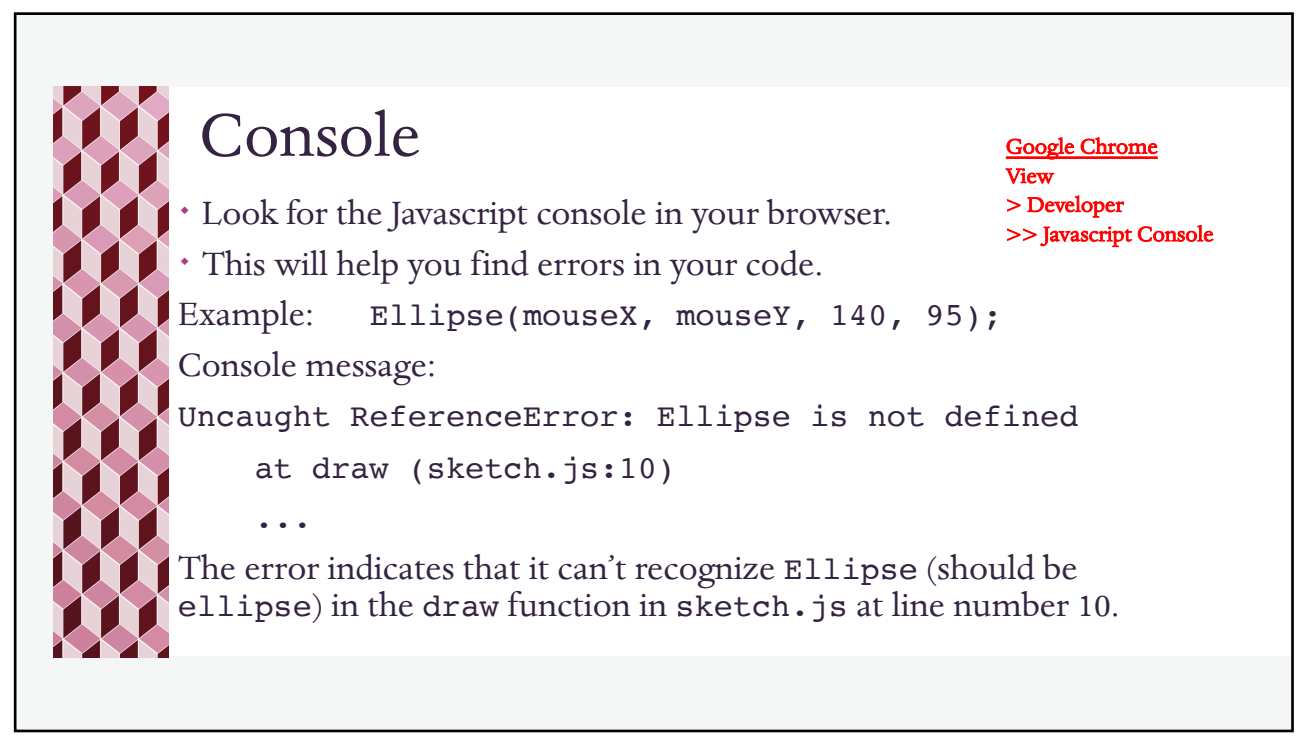

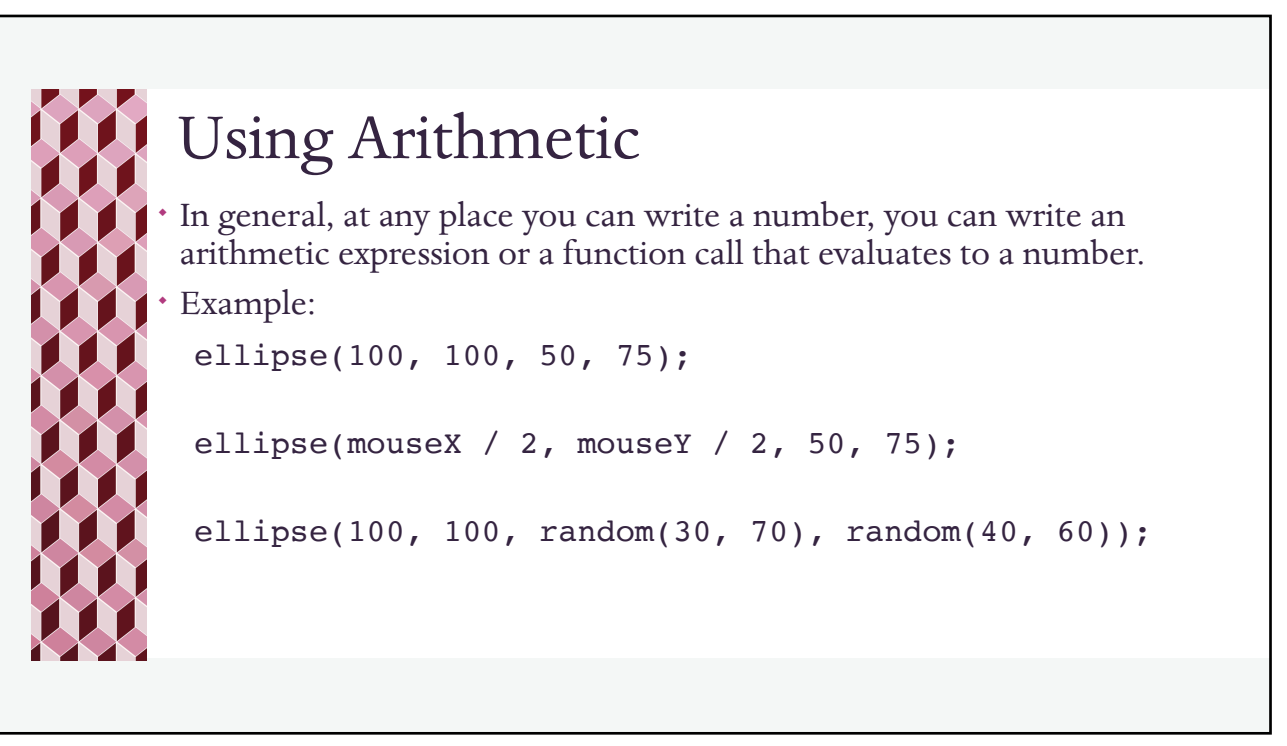

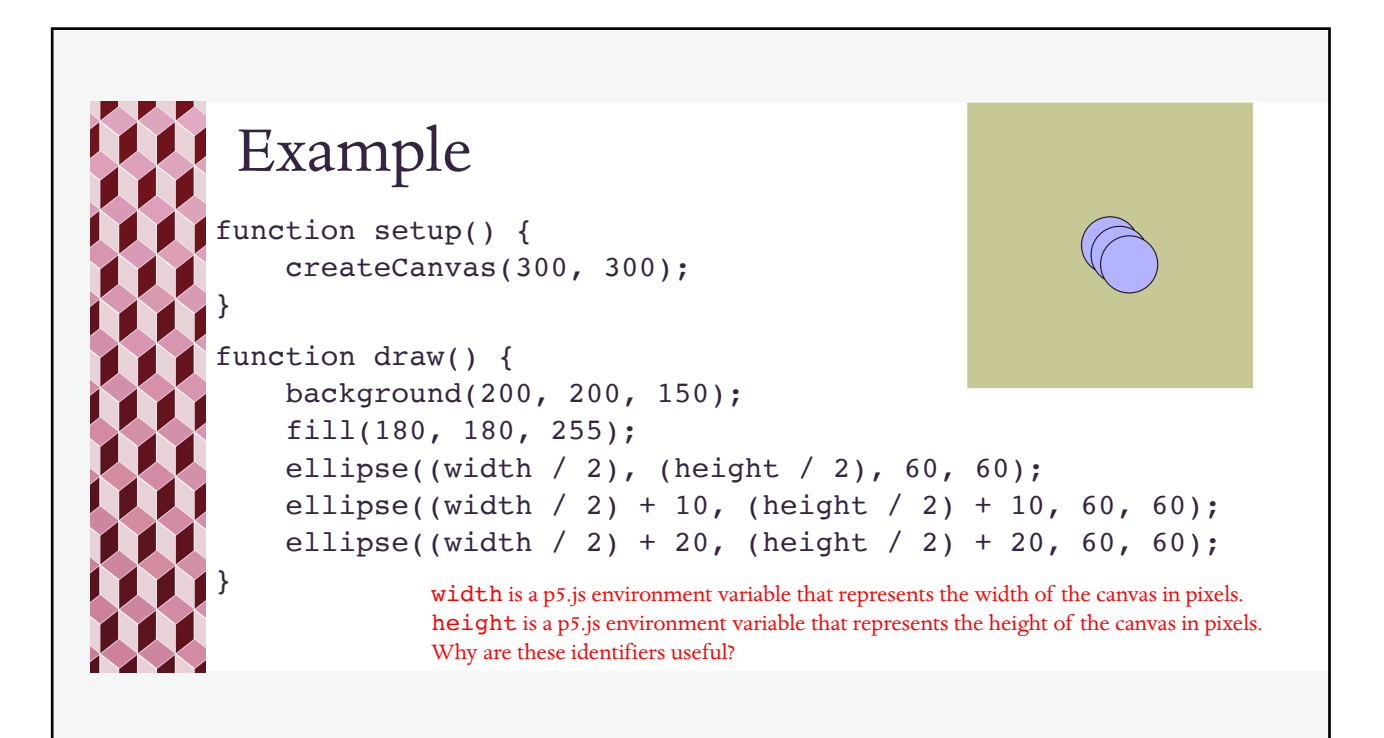

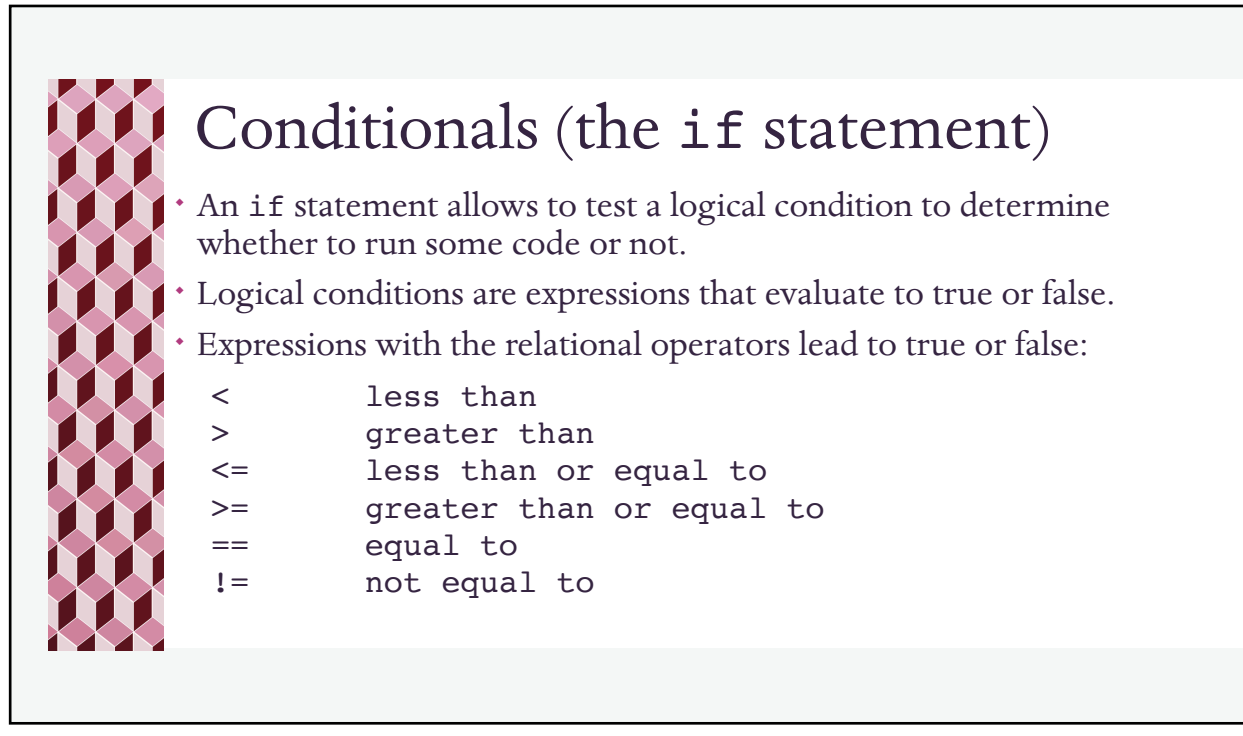

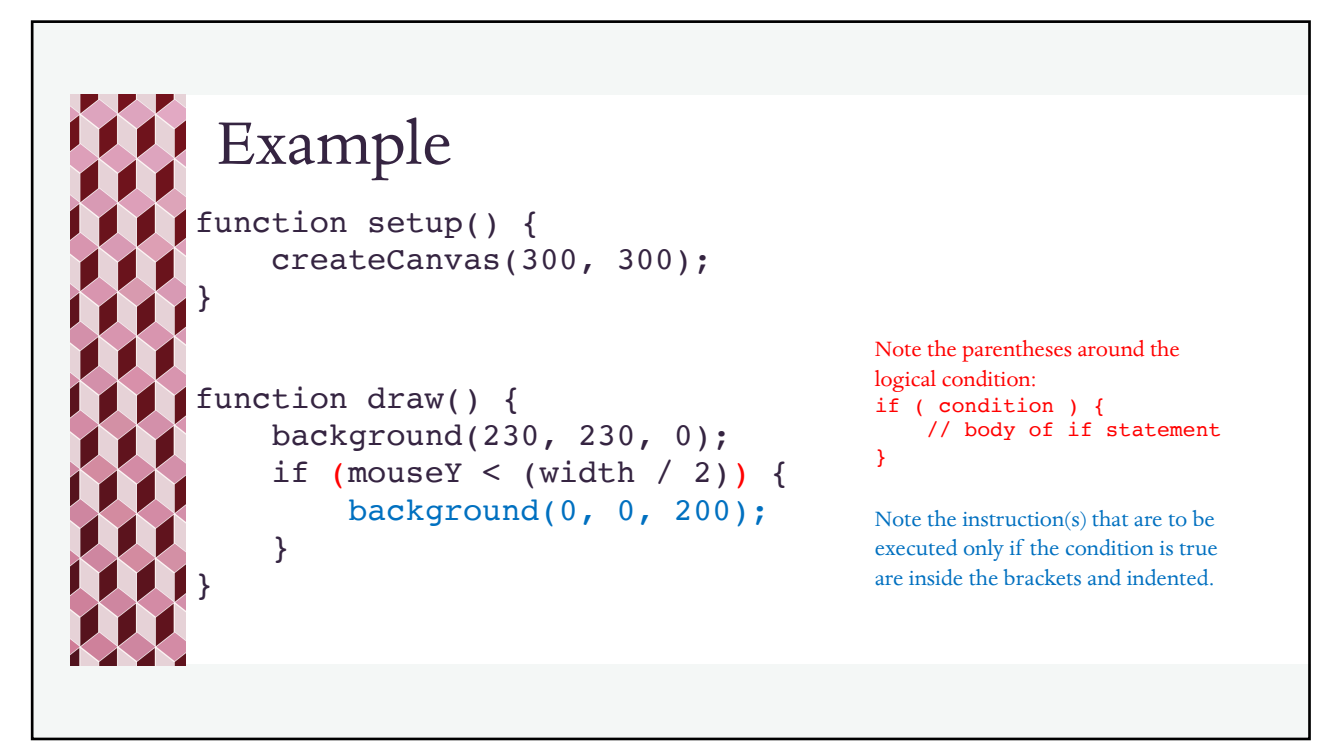

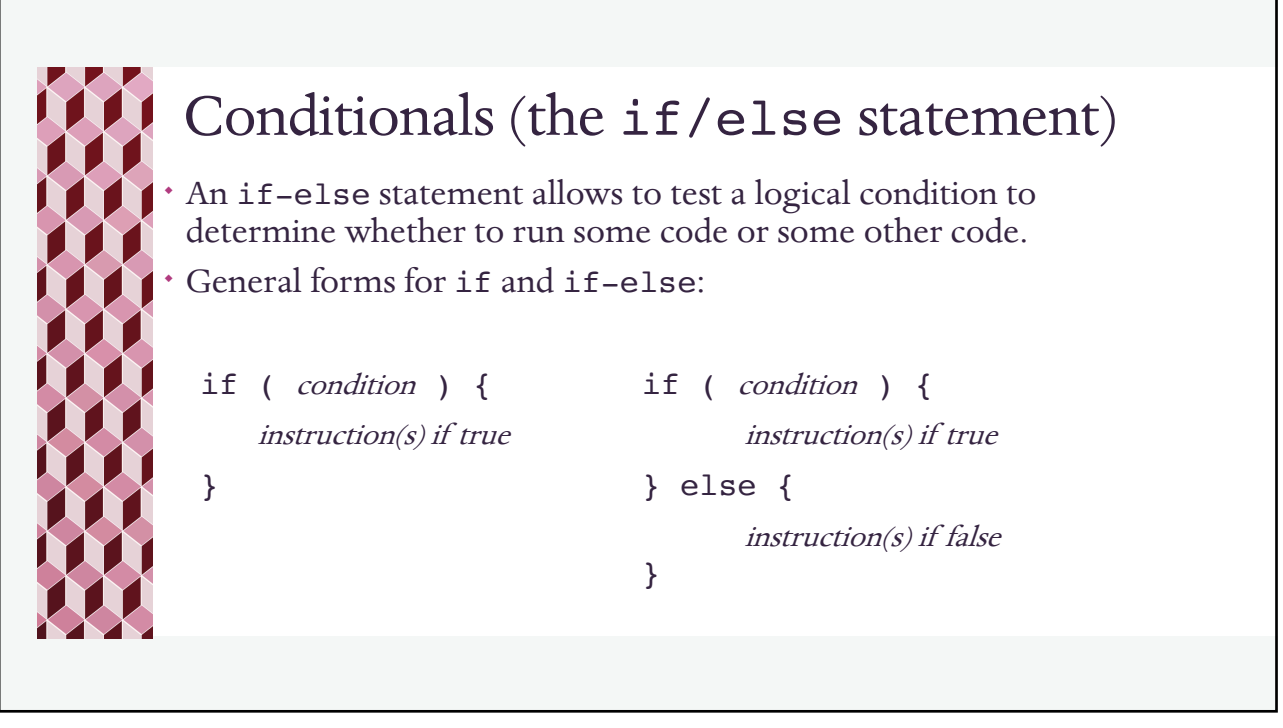

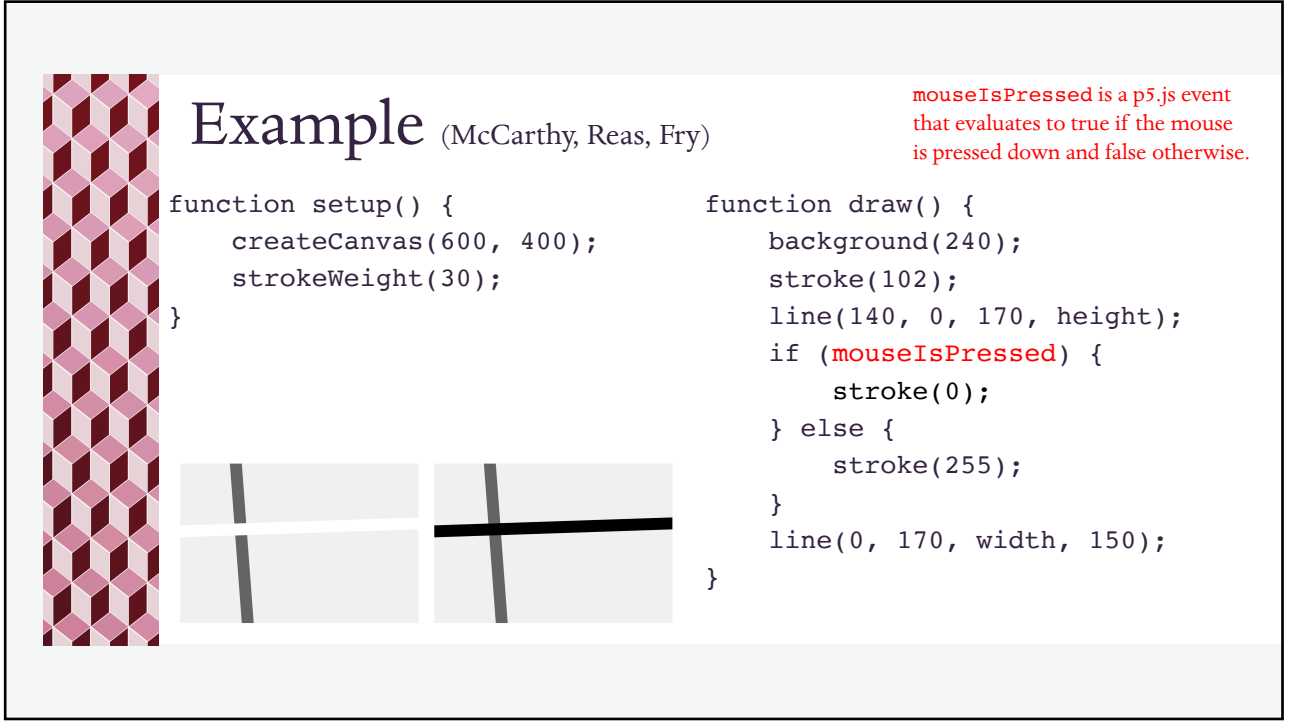

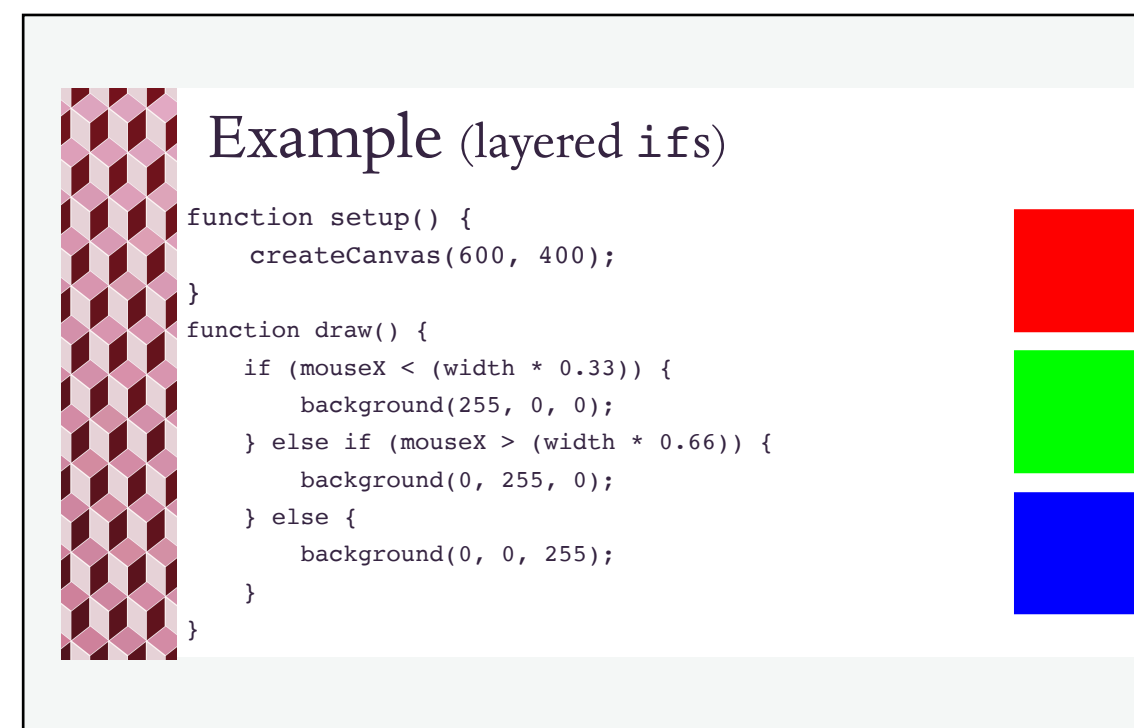

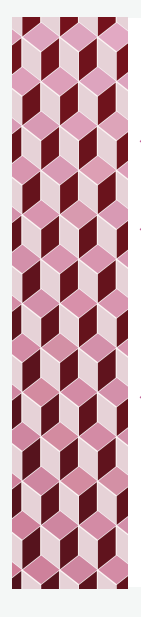

## Try these:

- Put a 20 X 20 square in each corner of a canvas (assuming the canvas is at least 40 X 40).
- Make a circle appear if the mouse is below the middle of your canvas.
	- ¬ Modify the code so the circle follows the mouse if the mouse is below the middle of the canvas, but nothing appears otherwise.
- Make the background of the canvas turn red if the mouse is in the top left quadrant, green if the mouse is in the bottom left quadrant, blue if the mouse is in the top right quadrant, and black if the mouse is in the bottom right quadrant. (HINT: You can do this by layering if-else instructions.)